# Testing Psicologico Esercitazione 1

Dai dati grezzi al punto scala

(Di Blas)

# Trattamento preliminare dei dati

- Verifica dei valori min e max
	- Eventuali correzioni da apportare
- Valori mancanti (Missing) Per la sostituzione con un valore fisso, es. valore medio della scala di opzioni di risposta:
	- Selezionate le celle, HOME, TROVA E SELEZIONA, VAI A SPECIALE, CELLE VUOTE BARRA FORMULA  $\rightarrow$  inseriremo il valore (es. 2.5) crtl + enter
- Statistiche descrittive
	- M, DS, asimmetria, curtosi
	- istogramma

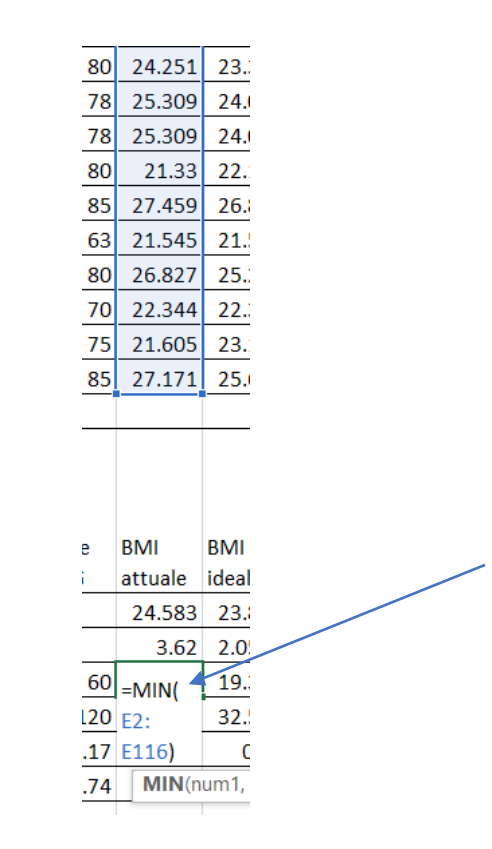

# Calcolo dei punti scala grezzi

• Ricodifica dei punteggi degli item da rovesciare

recode Ucla\_4 Ucla\_5 Ucla\_8 Ucla\_14 Ucla\_15 Ucla\_17 (1=4) (2=3) (3=2) (4=1).

recode benessere\_24 benessere\_9 (1=4) (2=3) (3=2) (4=1).

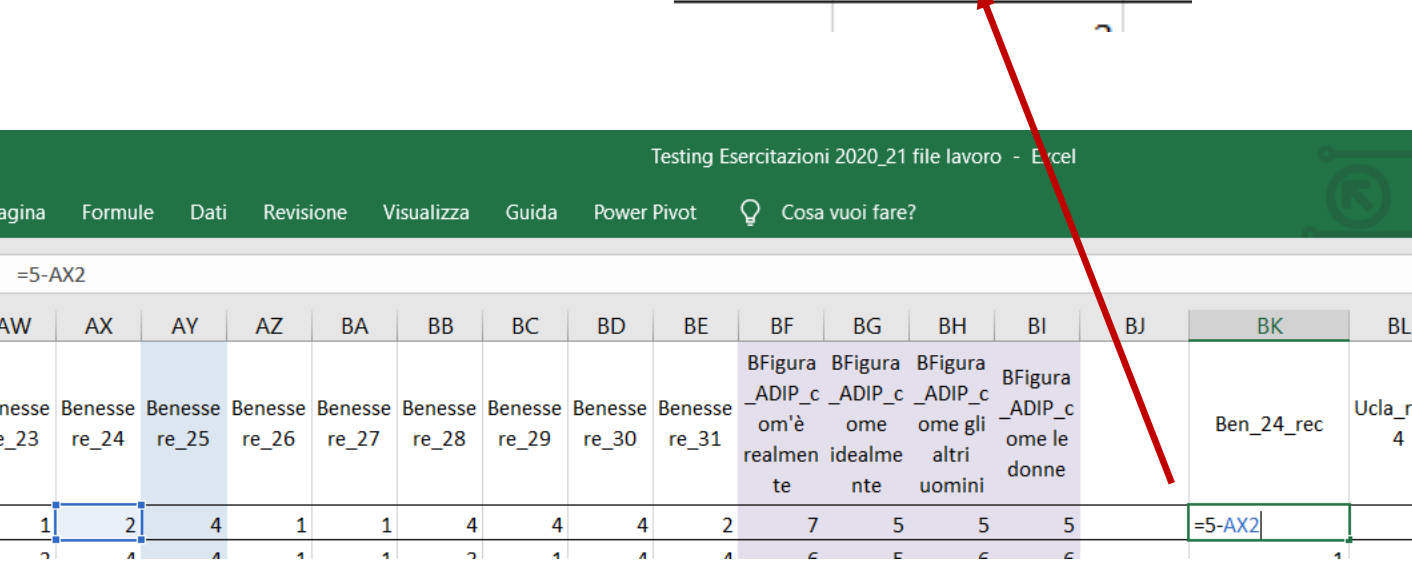

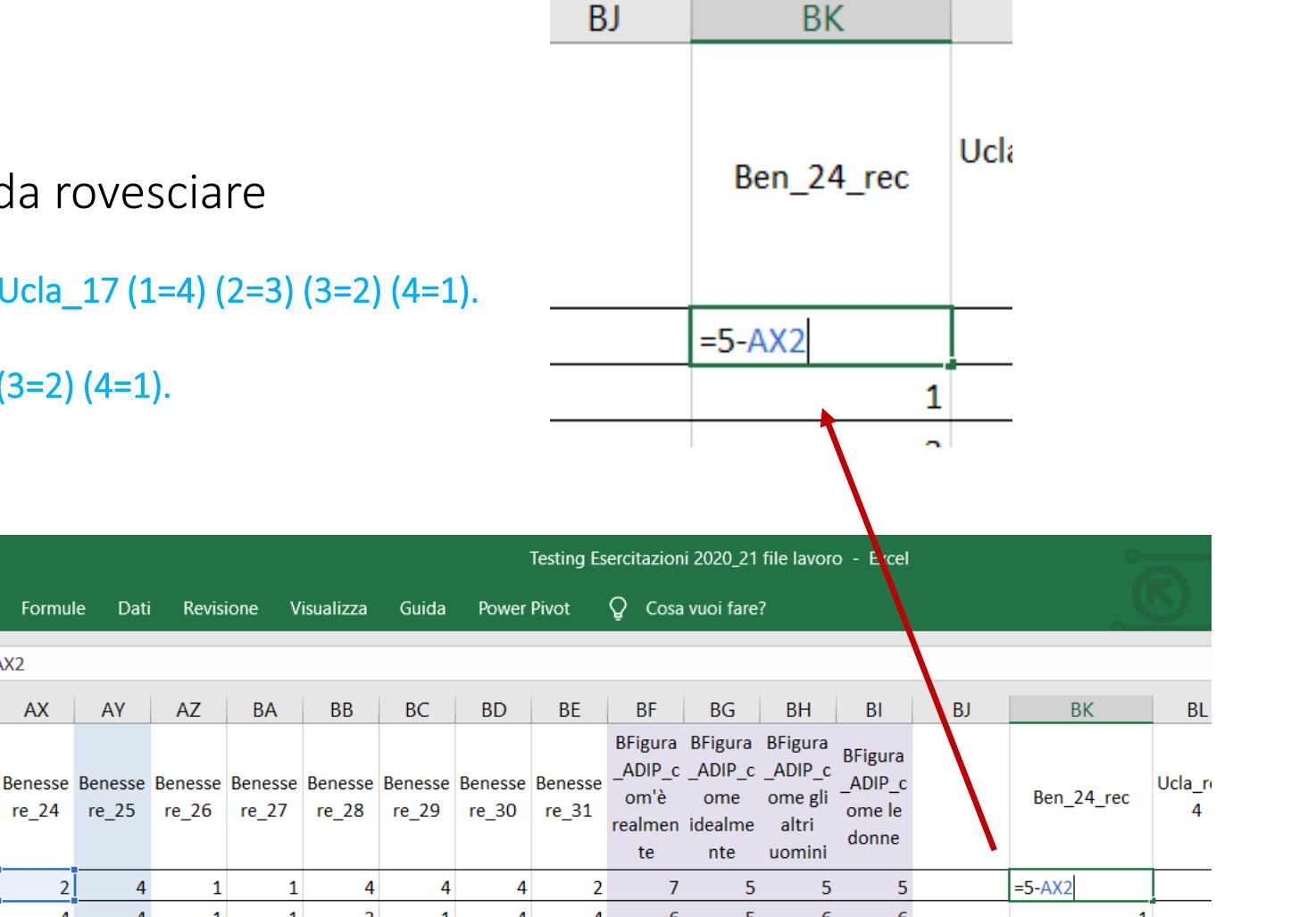

# Calcolo dei punti scala grezzi

- Somma delle risposte ai singoli item
	- UCLA: somma dei 17 item
	- GAD ANSIA: benessere 1+benessere 5+benessere 11+benessere 15+benessere 16+benessere 2 4 REC+benessere 29.
	- STRESS: benessere 2+benessere 7+benessere 17+benessere 20+benessere 23.
	- PHD\_DEPRESSION=benessere\_3+benessere\_6+benessere\_10+benessere\_12+benessere\_14+benes sere 21+benessere 26+benessere 27.
	- SWLS=benessere\_4+benessere\_8+benessere\_13+benessere\_20+benessere\_25.
	- RSE=benessere\_9+benessere\_18+benessere\_19+benessere\_22+benessere\_28+benessere\_30+ben essere\_31.

## Calcolo dei punti scala grezzi

**BR** 

**BS** 

 $= SOMMA(AA2+AE2+$ 

AK2+AO2+AP2+BK2+

SOMMA(num1, [num2], ...)

**GAD ANX** 

**BC2**)

**BT** 

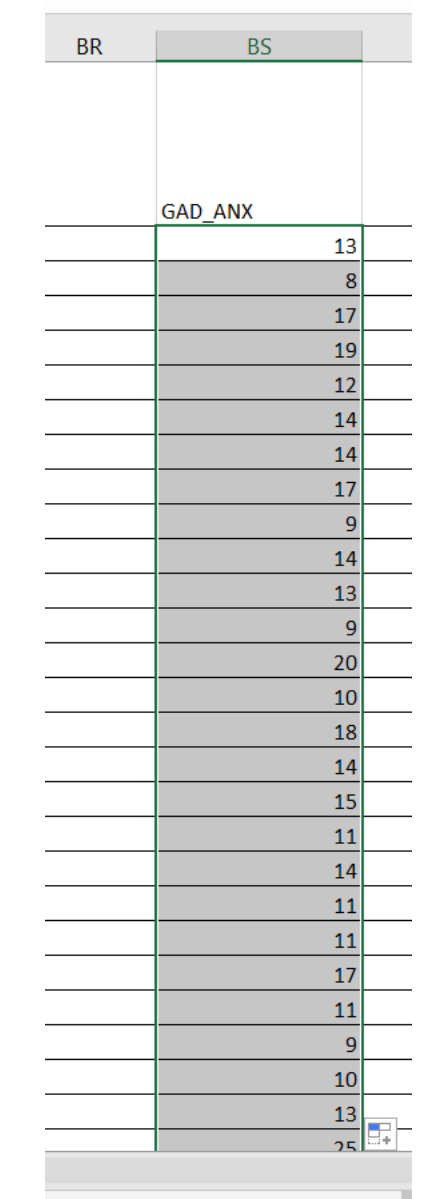

Una volta calcolati i punti scala, Procederemo con calcolo Statistiche descrittive e procedura calcolo punti z, punto rango percentile e punti z normalizzati

73913 Conteggio: 115 Somma: 1612

# Dai punti grezzi ai punti standardizzati e normalizzati

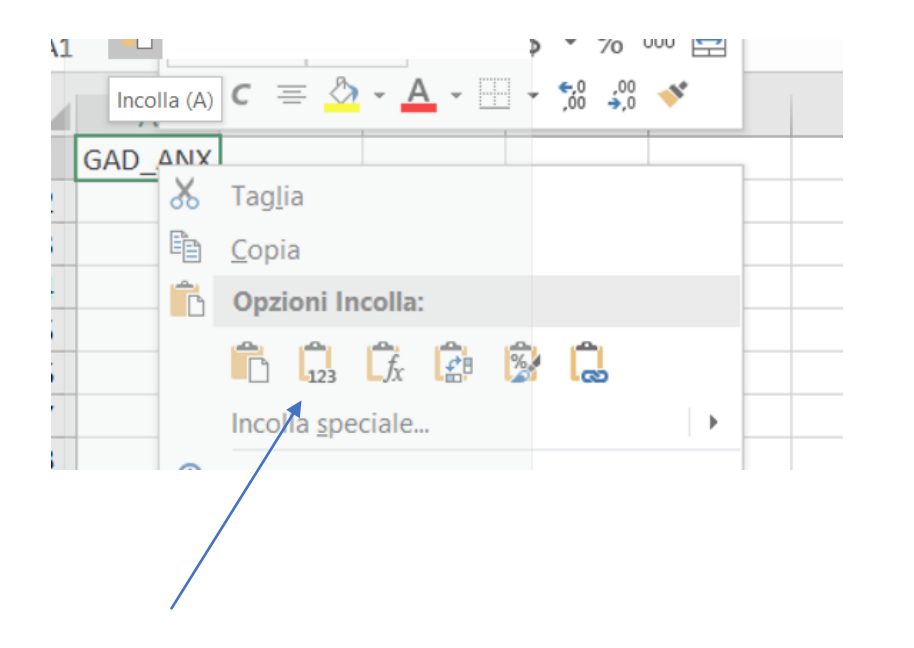

La scala GAD presenta 7 item, con opzioni di risposta da 1 a 4, pertanto Il punto scala varia da un min = 7 a un max = 28

#### $\Box$   $\forall$   $\forall$   $\forall$   $\forall$   $\forall$

 $\mathsf{A}$ 

 $\blacktriangle$ 

File Home Inserisci Layout di pagina Formule Dati Revisione

 $\mathscr{I}$   $f_x$  =FREQUENZA(A2:A116,C2:C23)  $\mathbf{v}$  +  $\mathbf{v}$  +  $\mathbf{v}$  +  $\mathbf{v}$ ARCTAN

B C D E F

 $\mathsf{G}$ 

### **STEP 1. Calcolo frequenze osservate per ogni possibile punto scala**

Revisione

 $-$  G  $-$ 

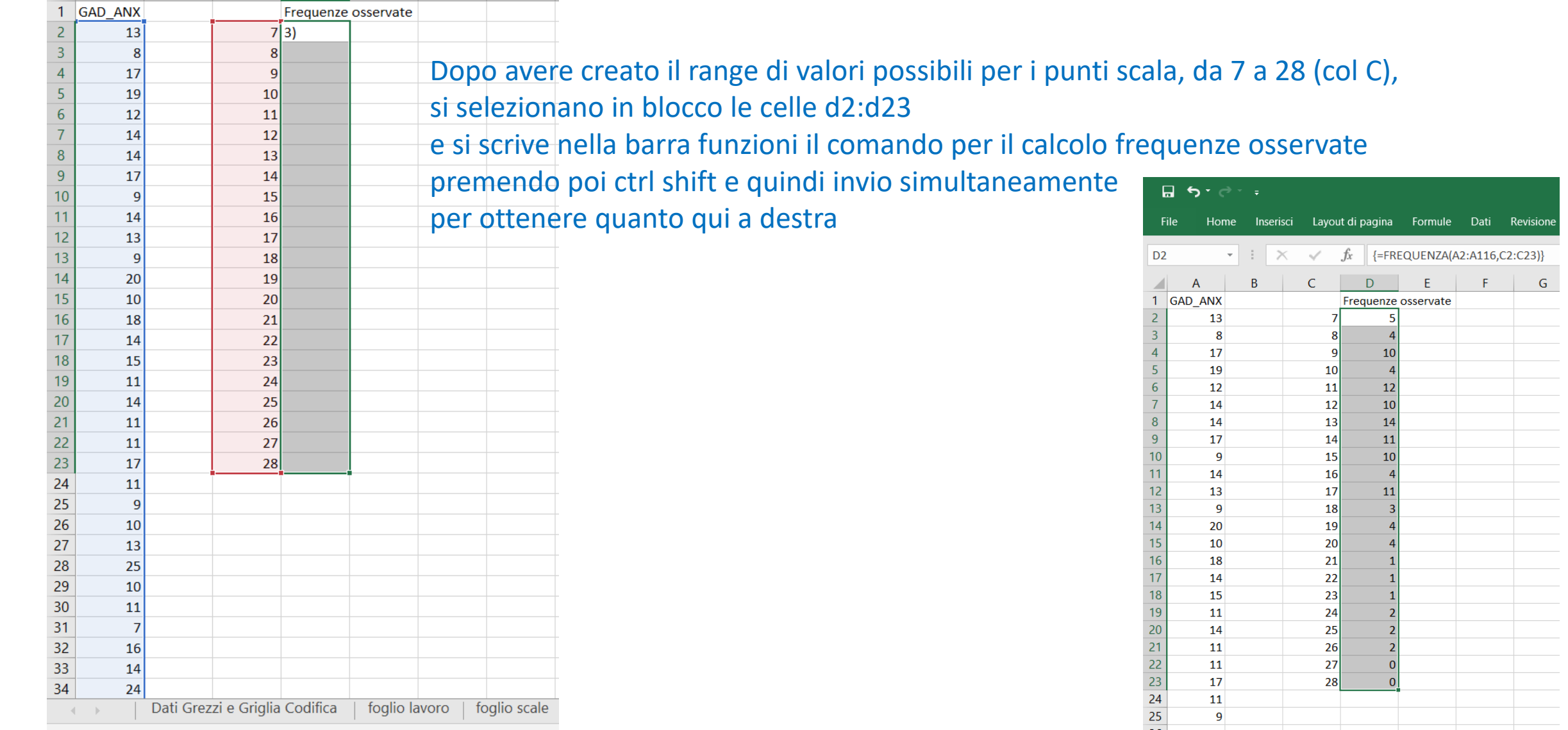

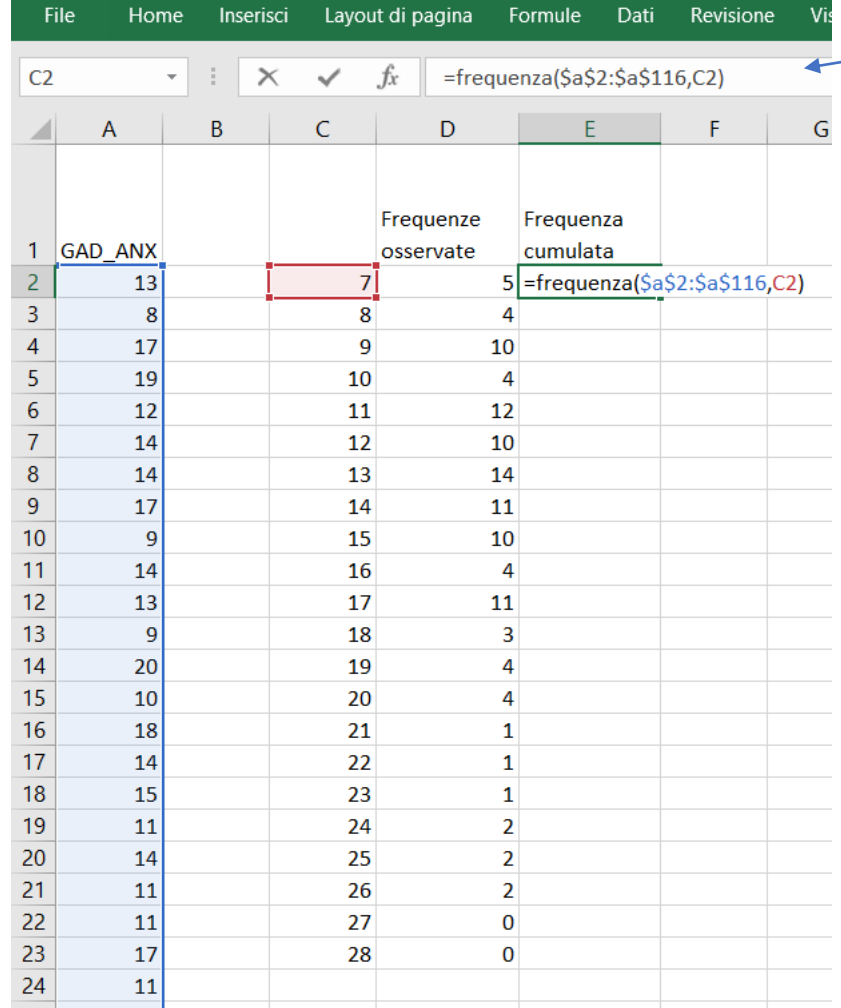

### **STEP 2. Calcolo frequenze cumulate per ogni possibile punto scala**

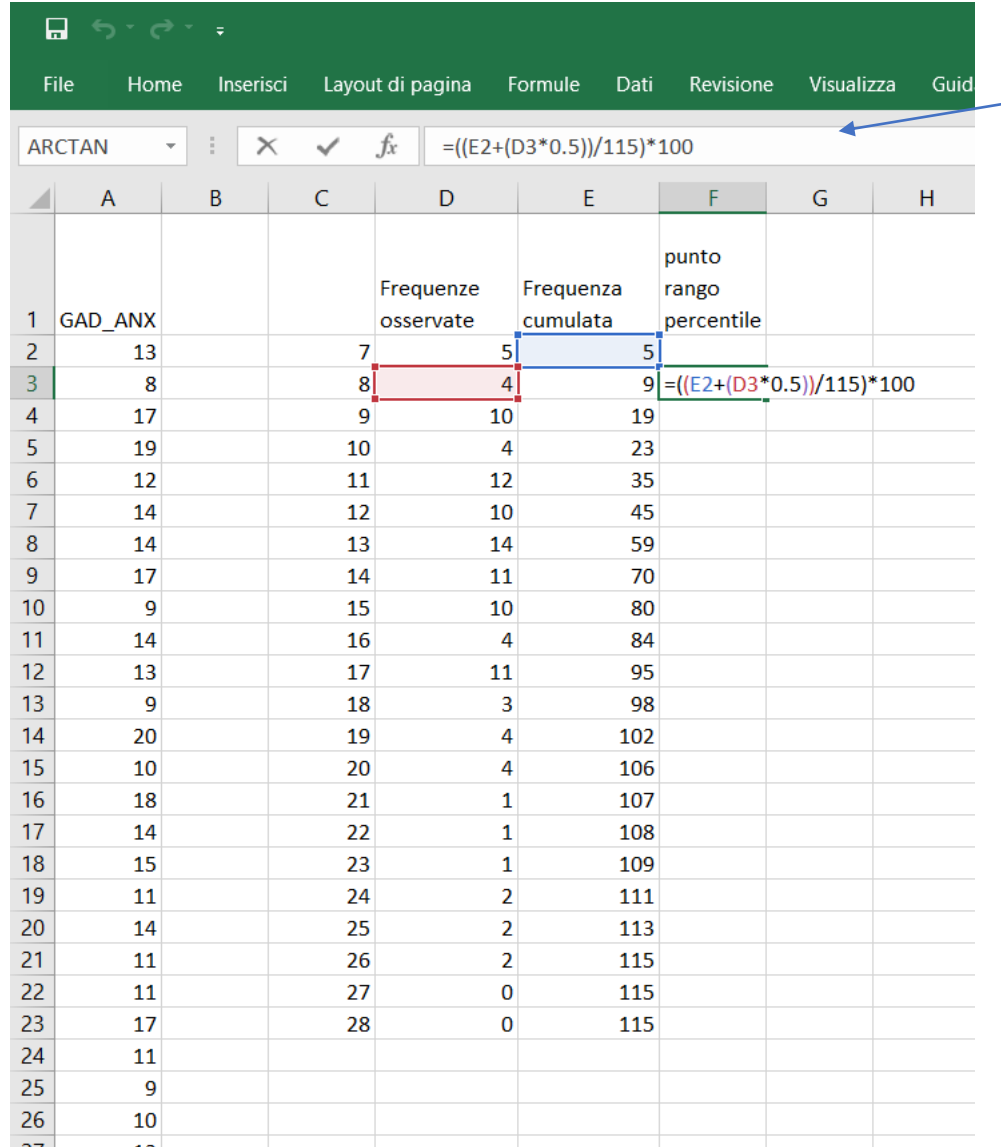

### **STEP 3. Calcolo punto rango percentile**

- a. Calcolo per primo in valore della cella F3
- b. poi scrollo
- c. Per la cella F2 sostituisco a E2 il valore 0

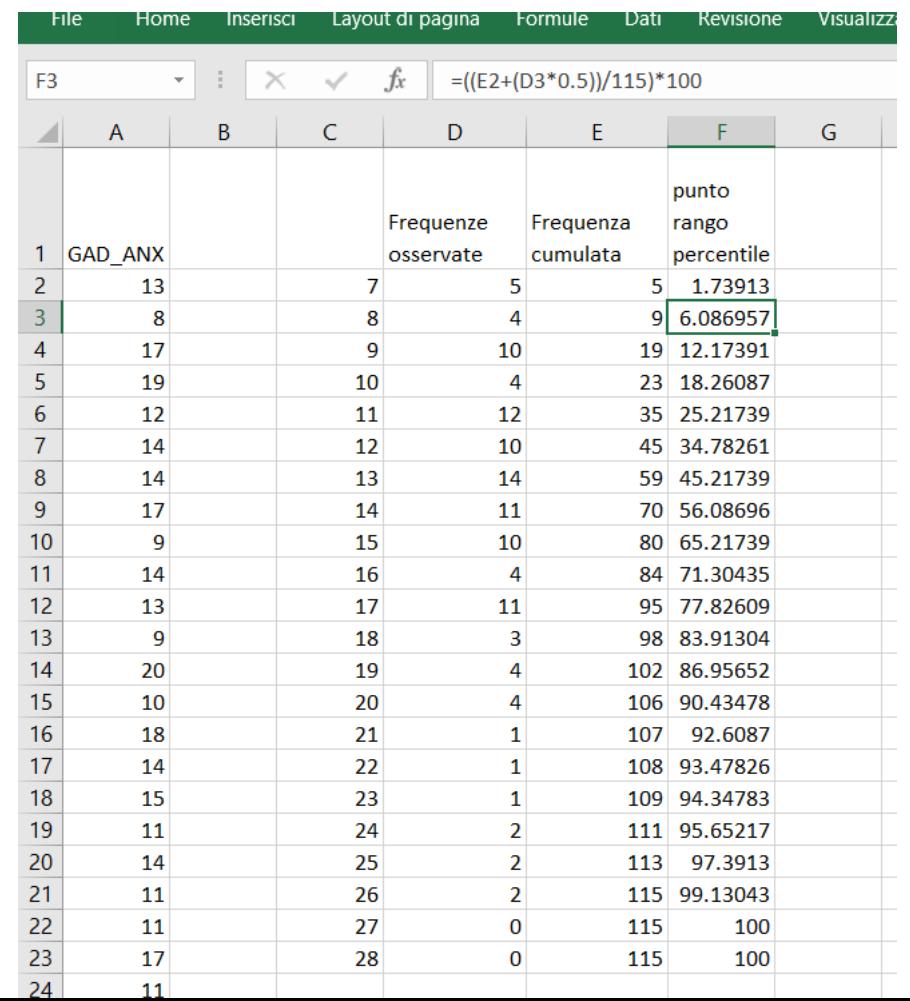

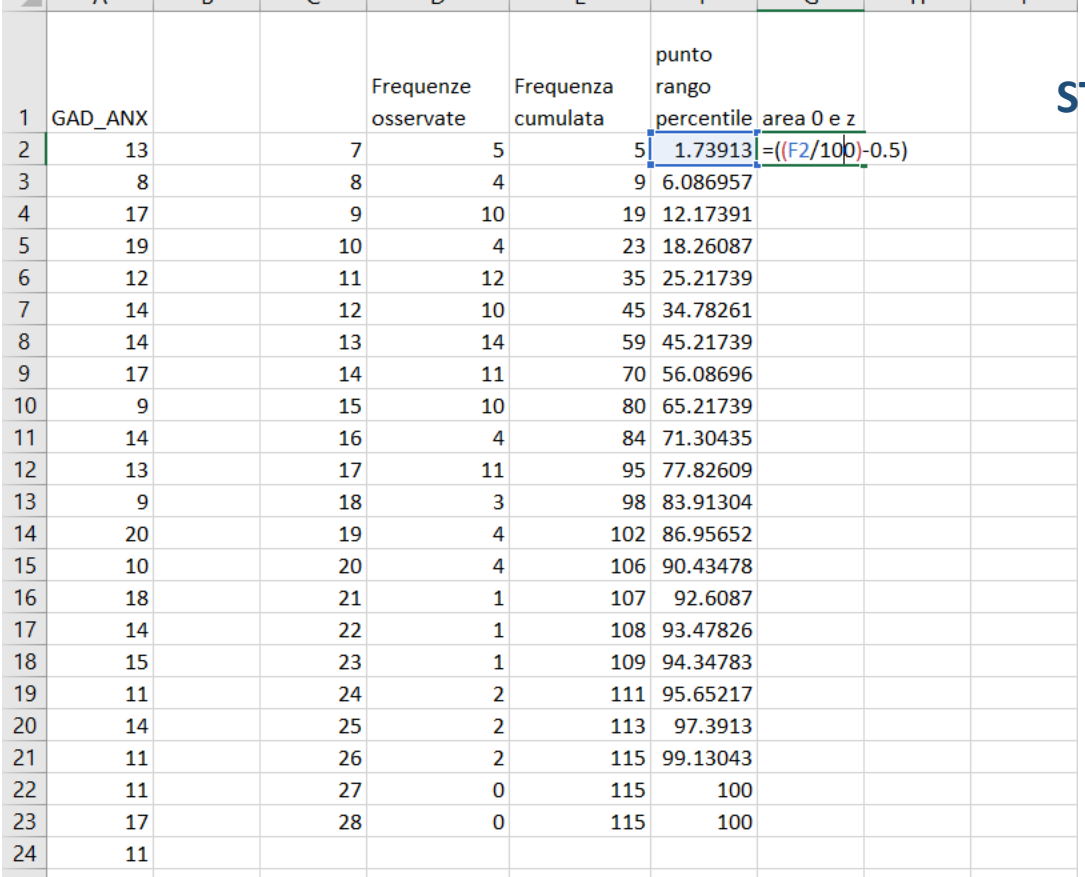

### **STEP 4. Calcolo area compresa tra 0 e z in base al punto rango**

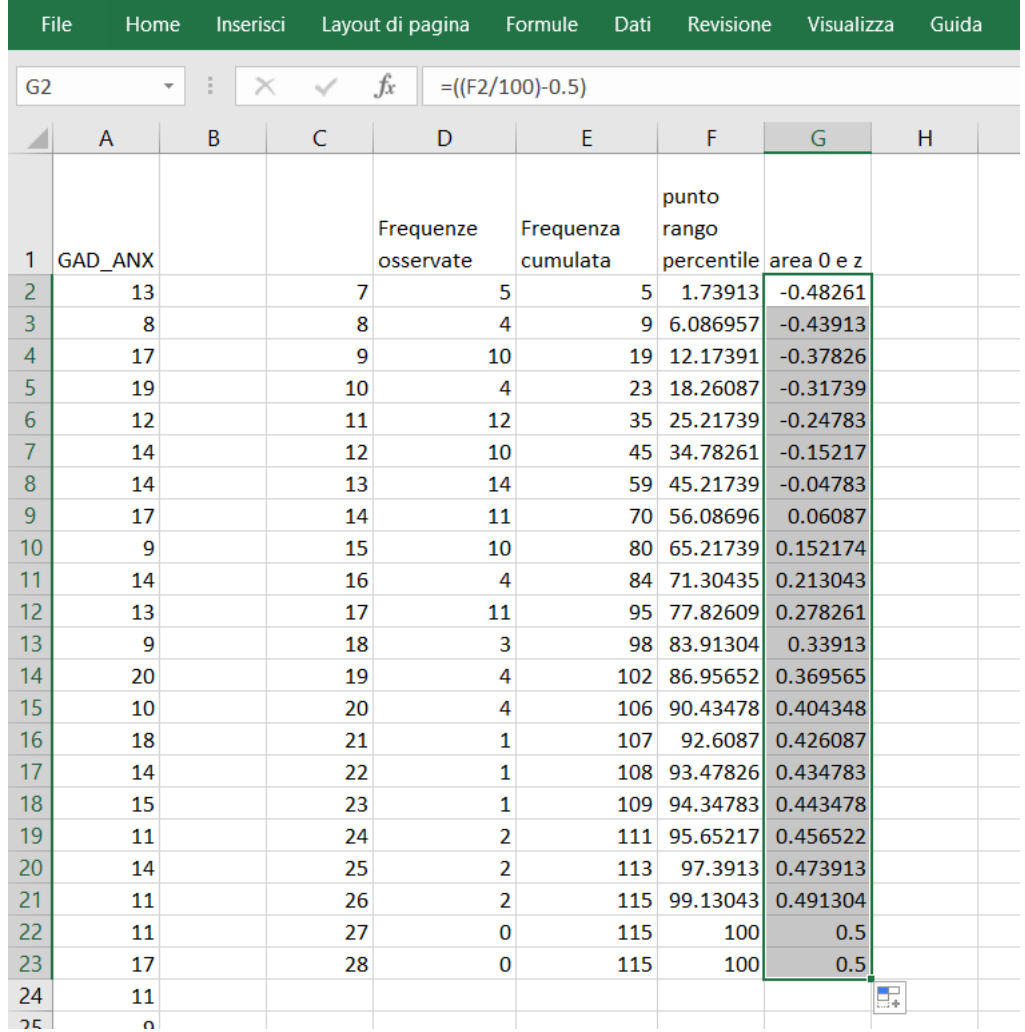

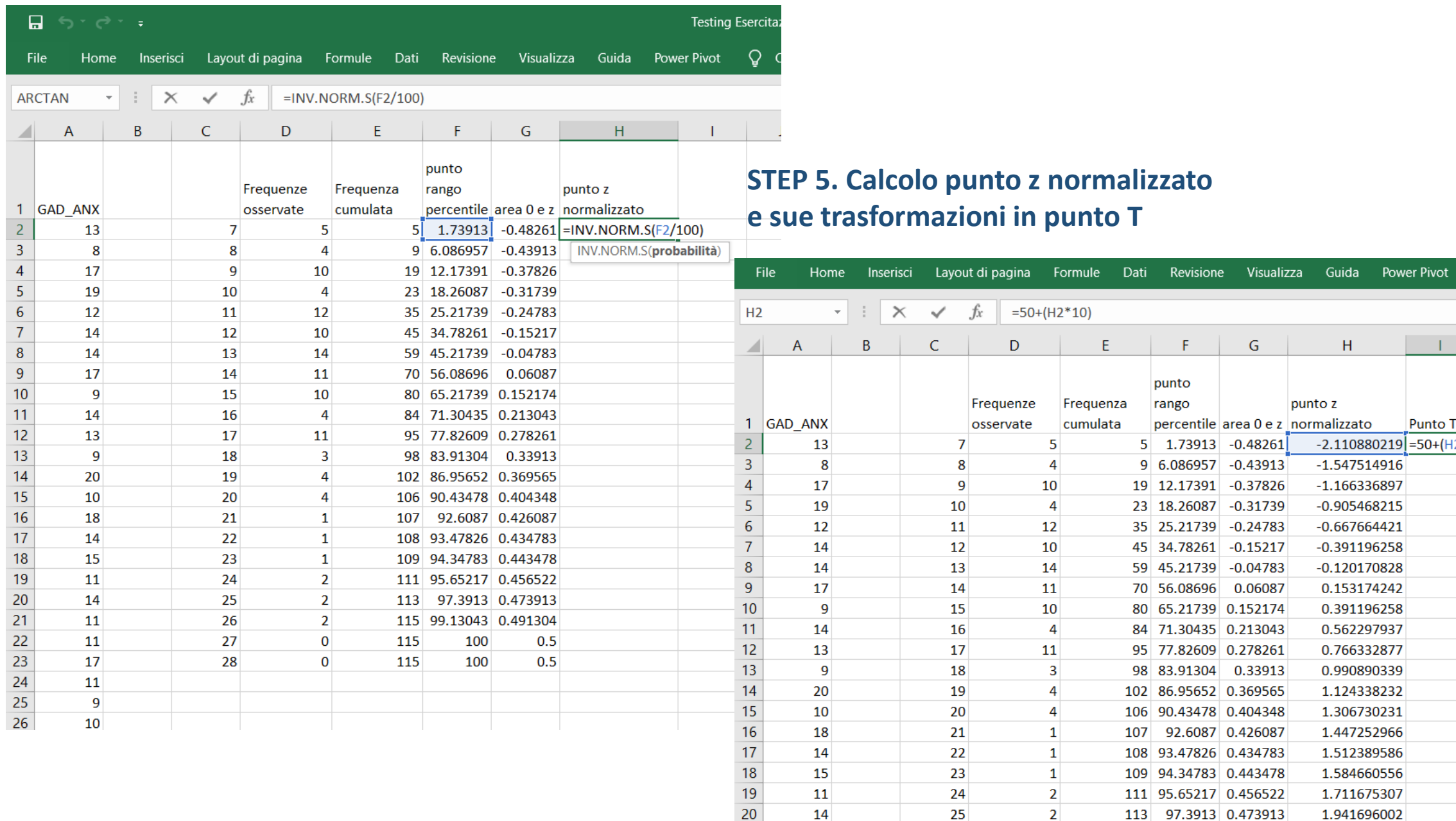

### **STEP 5. Calcolo punto z normalizzato zioni in punto T**

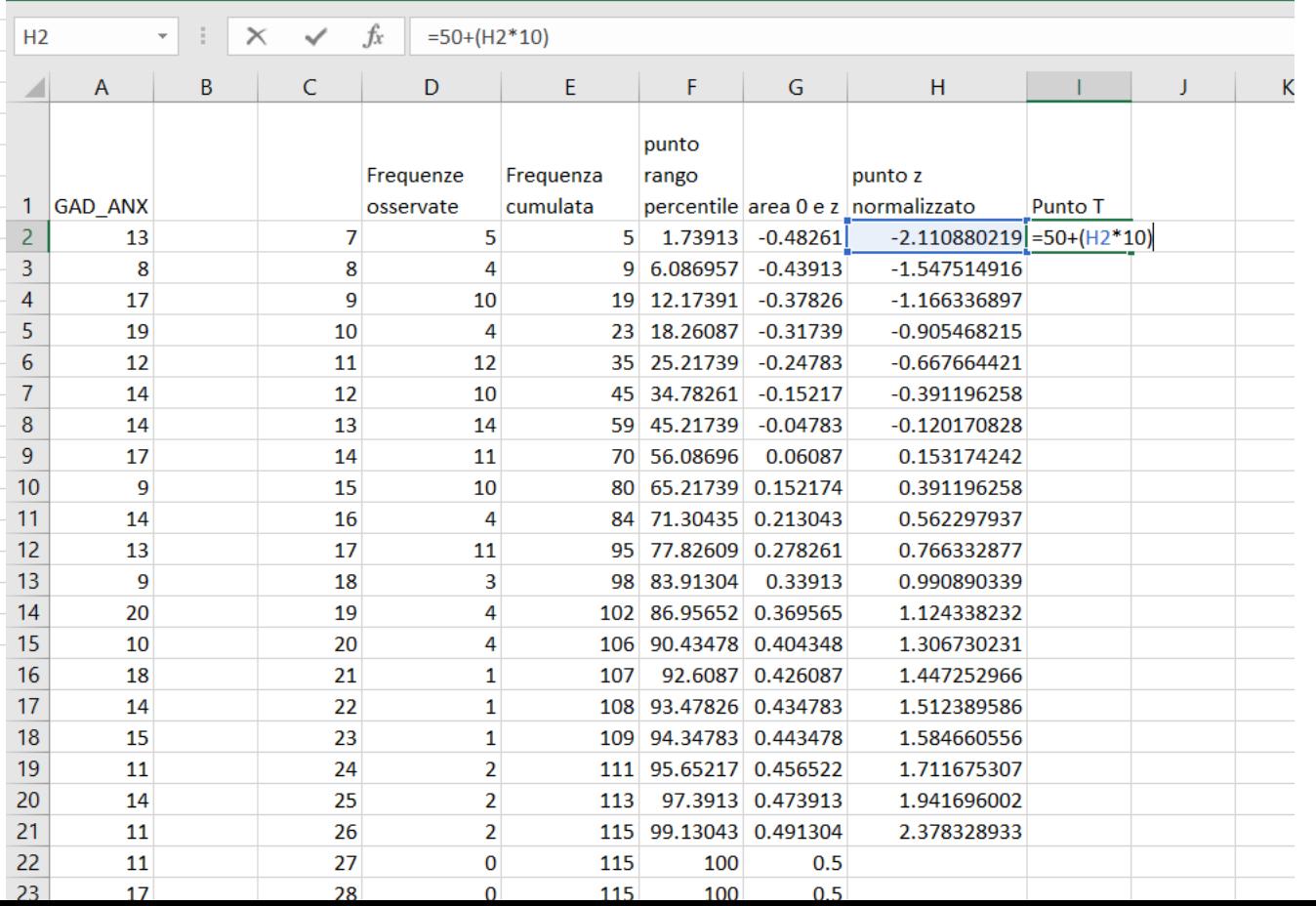

 $Q$  Cosa vuoi fare

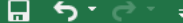

File Home Inserisci Layout-di-pagina Formule Dati Revisione Visualizza Guida Power-Pivot Q Cosa-vuoi-fare?

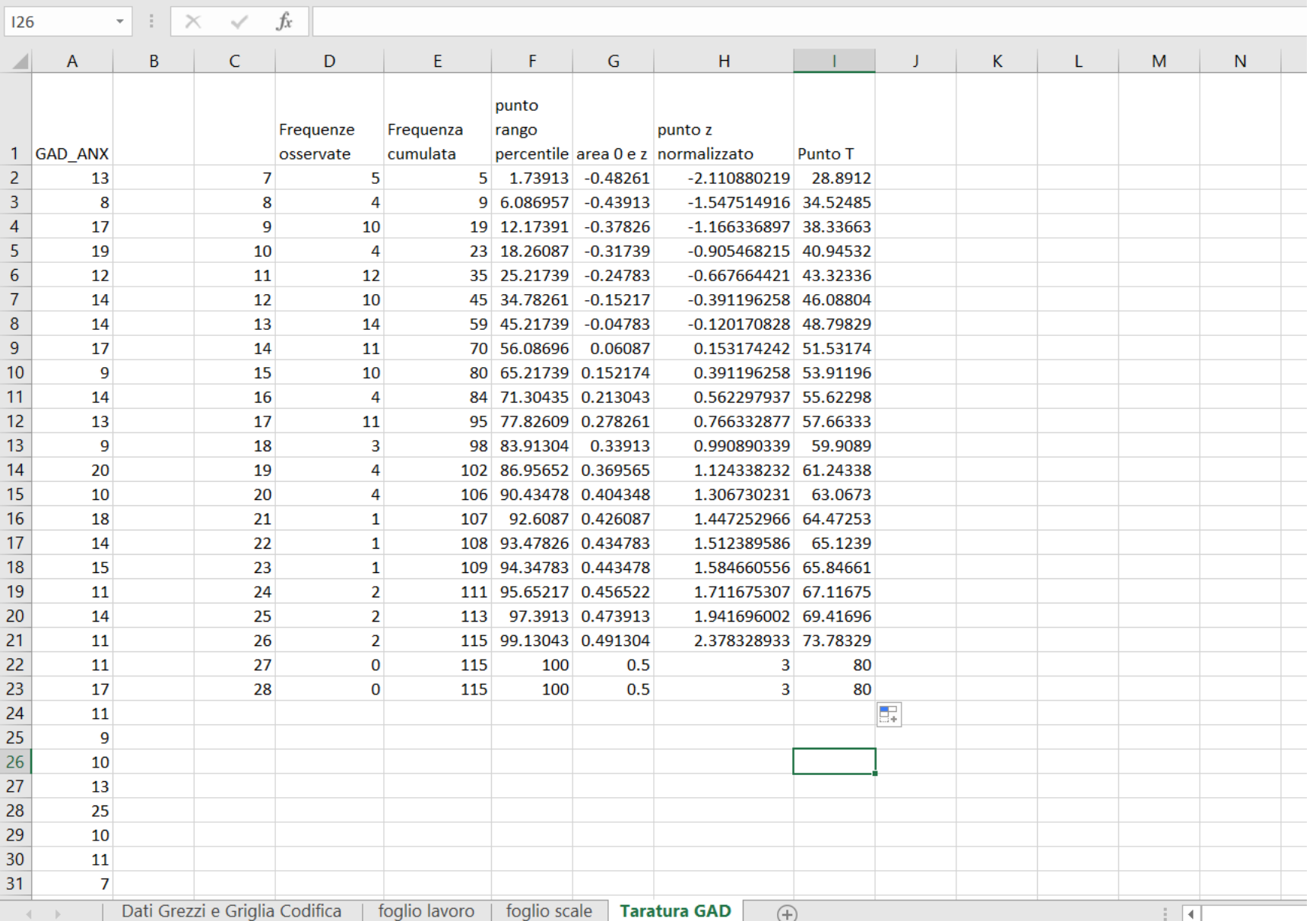